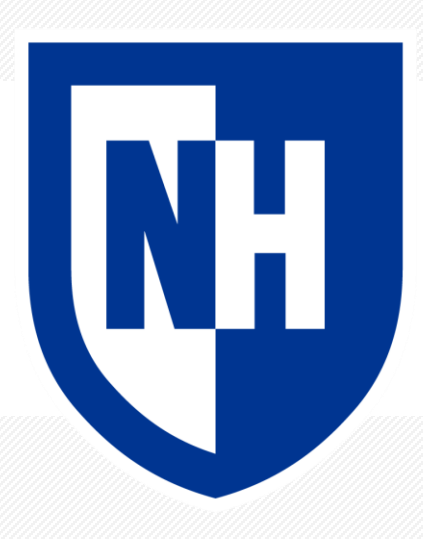

#### **More LMs and Naïve Bayes**

CS 780/880 Natural Language Processing Lecture 8 Samuel Carton, University of New Hampshire

#### **Last lecture**

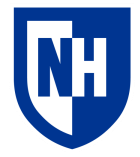

**Key idea:** Probabilistic language modeling

#### **Concepts**

- Conditional probability
- Chain rule
- N-gram models
- Uses of language models
	- Generation
	- Evaluation
- Perplexity

### **Unigram model**

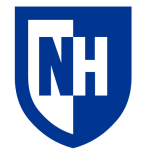

**Basic idea:** model the text as the individual words occurring independently

• Parametrized by corpus token frequencies

$$
P(w^{(1)} \dots w^{(N)}) = \prod_{i=1}^{N} P(w^{(i)})
$$

What's the problem with this?

## **Bigram model**

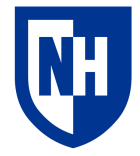

**Basic idea:** model text as words being dependent on **only** the prior word

• Parameterized by token co-occurrence frequencies

$$
P(w^{(1)} \dots w^{(N)}) = \prod_{i=1}^{N} P(w^{(i)} | w^{(i-1)})
$$

A bigram model is a type of **Markov Chain**

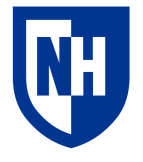

#### **Example: identifying the hater**

**Enron dataset:** ~500,000 emails from Enron company, released due to scandal

• My corpus: 2000 emails each sampled from the top 5 emailers

**Question:** Who sent the email "You are a huge jerk and I hate you"?

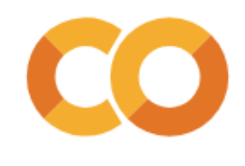

```
\mathbf{1}from nltk.util import bigrams
```
- $\overline{2}$
- # NLTK has functionality for generating all N-grams from a sequence of tokens 3
- list(bigrams(enron df['tokenized'][0]))[0:10]  $\overline{4}$

```
[('what', 'are'),('are', 'you'),('you', 'talking'),
('talking', 'about'),
('about', '?'),('?', 'sandra'),('sandra', 'dial'),
('dial', '04/24/2000'),('04/24/2000', '03:36'),('03:36', 'pm')]
```
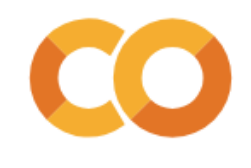

# We'll take a look at the first email in our dataset  $\mathbf{1}$ 

#### print(enron df['message text'][0])  $\overline{2}$

What are you talking about?

Sandra Dial 04/24/2000 03:36 PM To: Chris Germany/HOU/ECT@ECT cc: Scott Hendrickson/HOU/ECT@ECT Subject: Re: Feb 00 (RE: Voice Mail)

Scott-- Thanks.

Dude (CG),

I knew you had to be involved with this somehow..... :-)

Can you help me with this, please. Thanks. Let me know if you need more info ( I really have no more info other than this e-mail thread). Thanks man.

 $\mathsf{S}$  $x5 - 7213$ -------------------- Forwarded by Sandra Dial/HOU/ECT on 04/24/2000 03:30 PM ----------------------------

Scott Hendrickson 04/24/2000 03:31 PM To: Sandra Dial/HOU/ECT@ECT  $cc:$ Subject: Re: Feb 00 (RE: Voice Mail)

Well, just in that amount of time, I found out more about the deal....

I was inherited from CES. CES had originally made the sale and when we bought their book of business, we ended up with that sale. You may want to speak with Chris Germany about it, he was very involved with the CES assimilation.

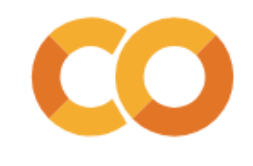

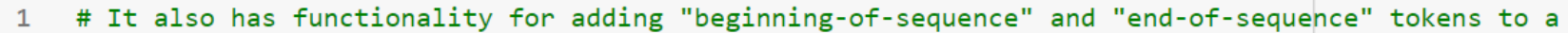

- # token sequence  $\overline{2}$
- from nltk.util import pad sequence  $\overline{4}$
- list(pad\_sequence(enron\_df['tokenized'][0], 5
- pad left=True, 6 left\_pad\_symbol="<s>",  $\overline{7}$ 
	- pad\_right=True,
	- right pad symbol="</s>",
- $n=2)$ ) [ $\theta:1\theta$ ] 10

 $['~~'~~$ ,

 $\overline{3}$ 

8

 $\overline{9}$ 

'what',

'are',

'you',

'talking',

'about',

 $\cdot$  ?  $\cdot$  ,

'sandra',

'dial',

'04/24/2000']

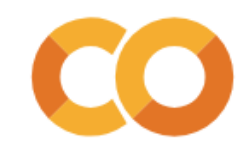

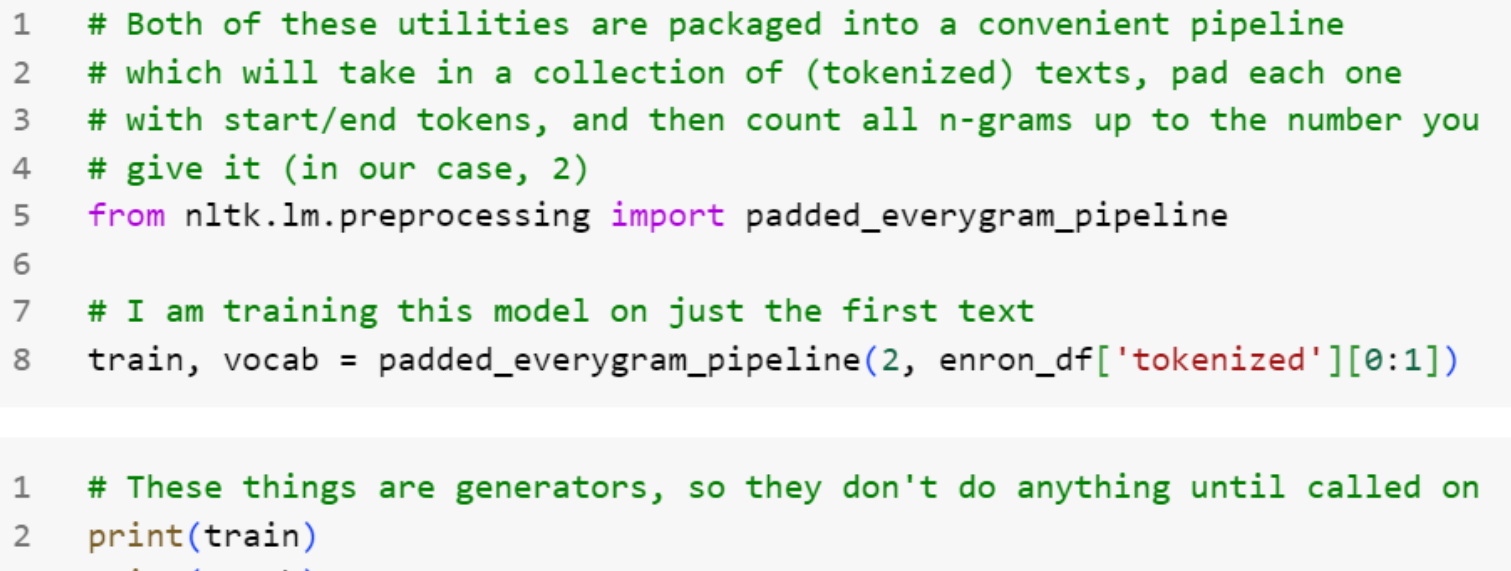

```
\overline{\mathbf{3}}print(vocab)
```
<generator object padded everygram pipeline.<locals>.<genexpr> at 0x7cf18a443060> <itertools.chain object at 0x7cf16ce91a20>

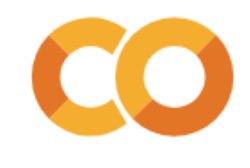

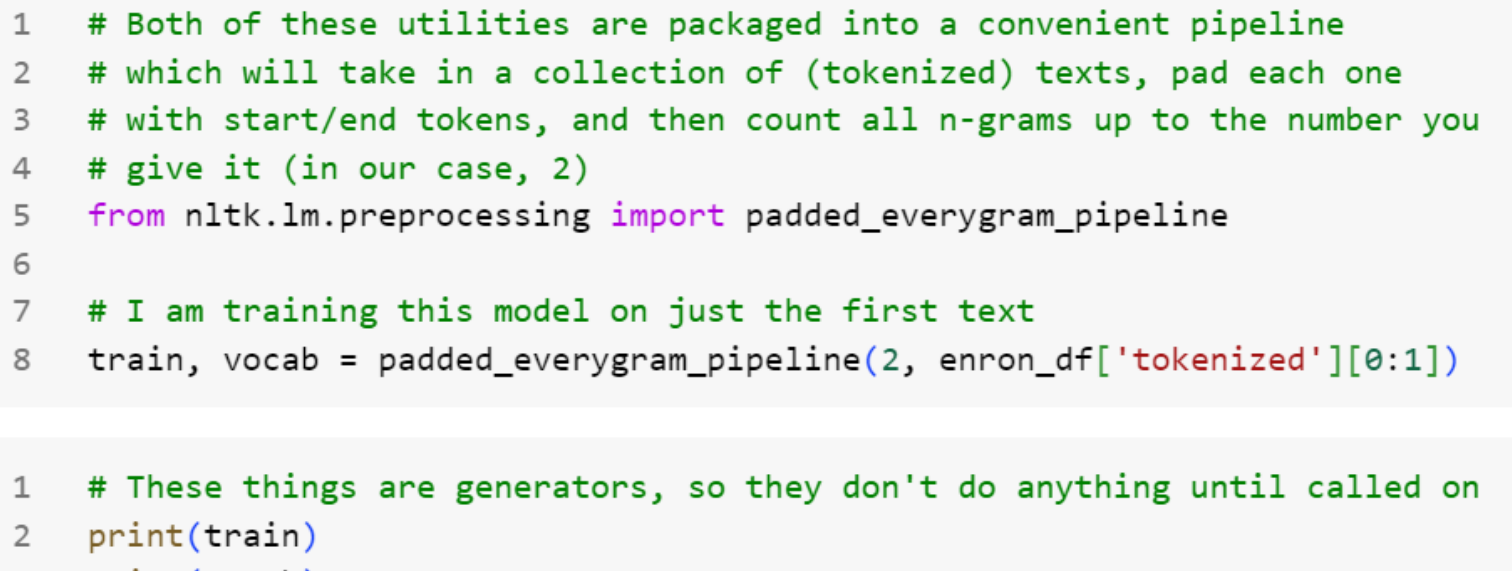

```
\overline{\mathbf{3}}print(vocab)
```
<generator object padded everygram pipeline.<locals>.<genexpr> at 0x7cf18a443060> <itertools.chain object at 0x7cf16ce91a20>

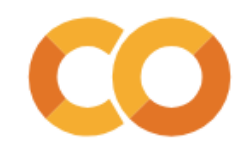

```
# Once we have training corpus and a vocabulary, we can create a MLE model to
1# fit across it
\overline{2}from nltk. Im import MLE
3
   lm = MLE(2)\overline{4}5
    #Then we fit the model
6
    lm.fit(train, vocab)
\overline{7}print(lm.vocab)
8
    print(len(lm.vocab))9
```
<Vocabulary with cutoff=1 unk\_label='<UNK>' and 110 items> 110

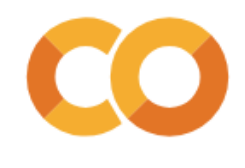

- # We can look up a piece of text in the vocabulary  $\mathbf{1}$
- $2^{\circ}$ lm.vocab.lookup(enron df['tokenized'][0])[0:10]

('what', 'are', 'you', 'talking', 'about',  $\cdot$  ?  $\cdot$  , 'sandra'. 'dial',  $'04/24/2000'$ ,  $'03:36')$ 

# And any token it doesn't recognize it will replace with <UNK>  $\mathbf{1}$ lm.vocab.lookup(enron df['tokenized'][1])[0:10]  $\mathbf{2}$ 

('i', '<UNK>', 'we', '<UNK>', 'about', 'this', 'the', 'other', '<UNK>', '.')

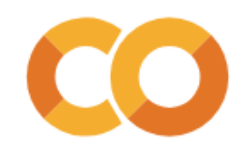

- # We can look up a piece of text in the vocabulary  $\mathbf{1}$
- $2^{\circ}$ lm.vocab.lookup(enron df['tokenized'][0])[0:10]

('what', 'are', 'you', 'talking', 'about',  $\cdot$  ?  $\cdot$  , 'sandra'. 'dial',  $'04/24/2000'$ ,  $'03:36')$ 

# And any token it doesn't recognize it will replace with <UNK>  $\mathbf{1}$ lm.vocab.lookup(enron df['tokenized'][1])[0:10]  $\mathbf{2}$ 

('i', '<UNK>', 'we', '<UNK>', 'about', 'this', 'the', 'other', '<UNK>', '.')

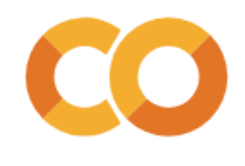

- # We can see how many ngrams it found 1
- print(lm.counts)  $\overline{2}$

<NgramCounter with 2 ngram orders and 443 ngrams>

- # We can count how many instances of the 'a' unigram it found 1
- $lm.counts['the']$  $\overline{2}$
- 3
	- # And how many counts of the "in that" bigram  $\mathbf{1}$
- $lm.counts[['in']]['that']$  $\overline{2}$
- $\mathbf 1$

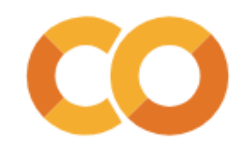

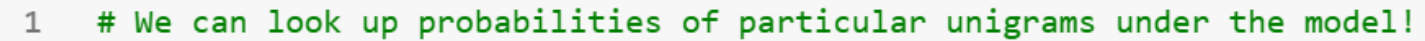

lm.score('the')  $\overline{2}$ 

0.013513513513513514

```
lm.score('a')\mathbf{1}
```
 $0.0$ 

 $1$ # And we can do the same for bigrams  $lm.score('that', ['in'])$  $\overline{2}$ 

 $1.\theta$ 

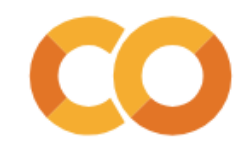

- # It's often useful to report log-probabilities rather than raw probabilities  $\mathbf{1}$
- # because of underflow  $\mathcal{P}$
- 3 lm.logscore('the')

-6.209453365628949

# Although this can result in weird arithmatic when dealing with unknown tokens  $\mathbf 1$ 

```
lm.logscore('a')\overline{2}
```
 $-$ inf

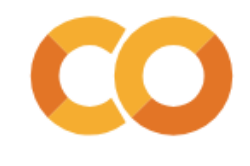

# Finally, we can generate new sequences according to the model  $\mathbf 1$ 

 $lm.generate(1, random\_seed=3)$  $\overline{2}$ 

 $'00'$ 

 $lm.generate(10, random\_seed=7)$  $\mathbf{1}$ 

 $['', '--', '--', '--', '--', '--', '--', '--', '--', '--', '--', '--', '$ 

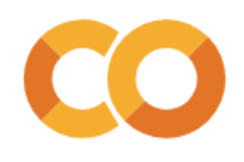

```
from nltk.lm.preprocessing import padded evervgram pipeline
 \mathbf{1}\overline{2}# First I train a global model on all the emails
 3
     global train, global vocab = padded evervgram pipeline(2, enron train df['tokenized'])
 \overline{4}5
     # Use a so-called "Lidstone" model to do the add-one smoothing I talked about last lecture
 6
     from nltk. Im import Lidstone
 \overline{7}global lm = Lidstone(order=2, gamma=1)8
 \mathcal{G}global lm.fit(global train, global vocab)
10
```
1 # Here's an email generated by our global LM  $display(' '.join(global Im.generate(100, text seed='<>', random seed=8)))$  $2^{\circ}$ 

'. vladimir gorny . a consumer welfare ( hour : dicarlo , ccampbell @ ect , 2000.= if the talks between air credits will attempt to discover the escrow as of the talking to : 1.0 content-type : 7bit x-from : pverde 5 devers interchg id : can the borland database ! an gsa would remain responsible for ban kruptcy filing in abilene, john.anderson @ enron.com, '' < /o=enron/ou=na/cn=recipients/cn=pdavis1 > , sarah novosel/corp/enron @ enron.com, monika.c ausholli @ enron employees at \$ 50 books . i am on behalf of students and appointments . = and=20 electricity rates could review what .'

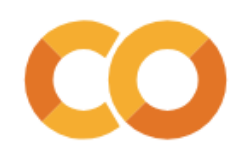

```
# Then I try training an individual LM for each person
 1 \ \nupersonal lms = \{\}\overline{2}3
     from nltk. Im import Lidstone
 \overline{4}5
     #I use the pandas groupby function to split up the training set by name
 6
     for group_name, group_df in enron_train_df.groupby('name'):
 7
       group train, group vocab = padded everygram pipeline(2, group df['tokenized'])
 8
      group lm = Lidstone(order=2, gamma=12)9
       group lm.fit(group train, group vocab) # Use the same (global) vocabulary for everyone
10
11personal Ims[group_name] = group Im
```
#### personal\_lms  $\mathbf{1}$

{'chris': <nltk.lm.models.Lidstone at 0x7cf168b35f60>,

'jeff': <nltk.lm.models.Lidstone at 0x7cf1683fd120>,

'kay': <nltk.lm.models.Lidstone at 0x7cf167ba5ae0>,

'pete': <nltk.lm.models.Lidstone at 0x7cf16722a2f0>,

'vince': <nltk.lm.models.Lidstone at 0x7cf16729d000>}

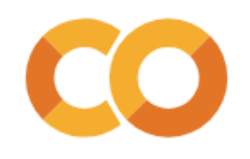

 $1$ new email = "you are a huge jerk and I hate you"

```
import numpy as np
 \mathbf{1}def score new email (email text:str, lm:nltk.lm.models.MLE):
 \mathbf{2}tokens = preprocess enron(email_text) #tokenize the new email
 3
       tokens = list(pad sequence(tokens, # add start/end tokens4
 5
                         pad_left=True,
                         left pad symbol="<s>",
 6
 \overline{7}pad right=True,
                         right pad symbol="</s>",
 8
                         n=2)9
       print(tokens)
10
       tokens = lm.vocab.lookup(tokens) # Look up the tokens in the vocab
11print(tokens)
12<sup>2</sup>scores = \lceil \rceil13<sup>1</sup>for i in range(1, len(tokens)): # Look up score of each token given previous token
14
15
          scores.append(lm.logscore(tokens[i], [tokens[i-1]]))16
       return np.sum(scores), scores
17
```
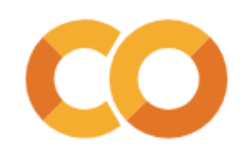

```
1 for name, personal lm in personal lms.items():
      score, scores = score new email(new email, personal lm)
 \overline{2}3<sup>7</sup>print(name, np.round(score,2))
       print('\tScores',np.round(scores,2))
 \overline{4}print('---')5<sup>1</sup>['<s>', 'you', 'are', 'a', 'huge', 'jerk', 'and', 'i', 'hate', 'you', '</s>']
('<s>', 'you', 'are', 'a', 'huge', '<UNK>', 'and', 'i', 'hate', 'you', '</s>')
chris -127.87
        Scores [-12.04 -10.31 -12.23 -13.79 -13.99 -13.99 -9.69 -13.8 -13.99 -14.01]
- - -['<s>', 'you', 'are', 'a', 'huge', 'ierk', 'and', 'i', 'hate', 'you', '</s>']
('<s>', 'you', 'are', 'a', 'huge', 'jerk', 'and', 'i', 'hate', 'you', '</s>')
ieff -135.48
        Scores [-12.85 -11.56 -12.66 -13.88 -14.84 -14.84 -10.54 -14.74 -14.73 -14.85]
- - -['<s>', 'you', 'are', 'a', 'huge', 'jerk', 'and', 'i', 'hate', 'you', '</s>']
('<s>', 'you', 'are', 'a', 'huge', '<UNK>', 'and', 'i', 'hate', 'you', '</s>')
kay -126.97
        Scores [-12.65 -8.78 -12.95 -13.86 -14.05 -14.05 -9.66 -13.5 -14.05 -13.41]
- - -['<s>', 'you', 'are', 'a', 'huge', 'jerk', 'and', 'i', 'hate', 'you', '</s>']
('<s>', 'you', 'are', 'a', '<UNK>', '<UNK>', 'and', 'i', '<UNK>', 'you', '</s>')
pete -113.7
        Scores [-11.44 -11.36 -11.36 -11.42 -11.35 -11.35 -11.36 -11.35 -11.35 -11.36]
- - -['<s>', 'you', 'are', 'a', 'huge', 'jerk', 'and', 'i', 'hate', 'you', '</s>']
('<s>', 'you', 'are', 'a', 'huge', '<UNK>', 'and', 'i', 'hate', 'you', '</s>')
vince -134.97
        Scores [-14.71 -9.92 -12.97 -14.14 -14.7 -14.7 -9.92 -14.72 -14.7 -14.5 ]
- - -
```
# **Bayes Rule**

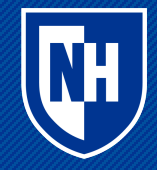

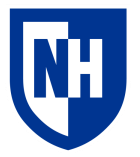

#### **Conditional probability**

When two variables may be dependent, then their joint probability is expressed as follows:

 $P(X, Y) = P(Y)P(X|Y) = P(X)P(Y|X)$ 

If they happen to be independent, then  $P(X|Y) = P(X)$  and  $P(Y|X) = P(Y)$ , so

 $P(X, Y) = P(Y)P(X) = P(X)P(Y)$ 

#### **Bayes Rule**

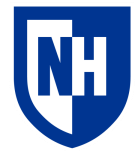

It follows from

$$
P(X,Y) = P(Y)P(X|Y) = P(X)P(Y|X)
$$

that

$$
P(X|Y) = \frac{P(Y|X)P(X)}{P(Y)}
$$

#### **Examples**

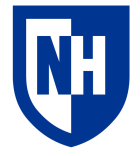

 $P(Lung\ cancer|Cough) = \frac{P(Cough|Lung\ cancer)P(Lung\ cancer)}{P(Cough)}$ 

 $P(Conspiracy|Event) = \frac{P(Event|Conspiracy)P(Conspiracy)}{P(Event)}$ 

 $P(Barista$  likes you Smiles when they give you coffee)

P(Smiles when they give you coffee|Barista likes you)P(Barista likes you)

P(Smiles when they give you coffee)

#### **Relative probabilities**

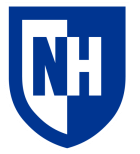

Often we only care about the relative probability of two possible outcomes, rather than their true probability:

 $P(Lung\ cancer|Cough)$  vs.  $P(COVID|Cough)$ 

 $P(Cough|Lung\ cancer)P(Lung\ cancer)$  $P(Cough)$ vs.  $P(Cough | COVID)P(COVID)$  $P(Cough)$ 

Because we only care about the relative value, we can ignore the denominator  $P(Cough|Lung cancer) \approx P(Cough|COVID) \approx 1.0$ 

~50 million COVID cases in 2022, ~300k new lung cancer cases in 2023

So  $P(COVID) = .15$ , and  $P(Lung cancer) = 0.001$ 

So  $P(COVID|Cough)$  is **150 times** higher than  $P(Lung\ cancelCough)$ 

<https://www.cancer.org/cancer/lung-cancer/about/key-statistics.html>

[https://covid.cdc.gov/covid-data-tracker/#trends\\_totalcases\\_select\\_00](https://covid.cdc.gov/covid-data-tracker/#trends_totalcases_select_00) 28

#### **Base rate fallacy**

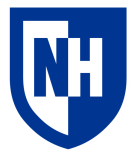

A lot of fallacious thinking comes from ignoring the **base rates** P(X) and P(Y) in  $\frac{P(Y|X)P(X)}{P(Y)}$  $P(Y)$ 

 $P(Hypothesis | Rare event) =$ P(Rare event | Hypothesis)P(Hypothesis) P(Rare event)

P(Hypothesis) is often lower than you think P(Rare event) is often higher than you think

[https://en.wikipedia.org/wiki/Base\\_rate\\_fallacy](https://en.wikipedia.org/wiki/Base_rate_fallacy) [https://en.wikipedia.org/wiki/List\\_of\\_cognitive\\_biases](https://en.wikipedia.org/wiki/List_of_cognitive_biases)

# **Naïve Bayes**

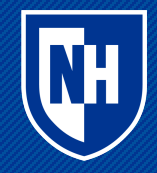

### **Application to text**

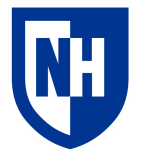

**Classification**:

 $P(Class | Words)$ 

 $P(Class 0 | Words)$  vs.  $P(Class 1 | Words)$ 

 $P(Words | Class 0)P(Class 0)$  $P(Words)$  $VS.$   $\frac{P(Words | Class 1)P(Class 1)}{P(Head 3)}$  $P(Words)$ 

We can ignore P(Words), but how do we calculate:

- $P(Words | Class 0)$
- $P(Class 0)$
- $P(Words | Class 1)$
- $P(Class 1)$

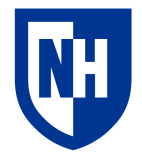

#### **Application to text**

 $P(Class 0) = \frac{\# \text{ Class 0}}{\# \text{ Class 0} + \# \text{cases}}$ #  $\mathcal{C}$  lass  $0 + \# \mathcal{C}$  lass  $1$ 

• And likewise for class 1

 $P(Words | Class 0)$ 

- Build an n-gram model of all texts for which class is Class 0
- Use this model to estimate  $P(Words | Class 0)$
- And likewise for Class 1

#### **Naïve Bayes**

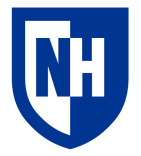

**Basic idea**: apply Bayes rule to find relative likelihoods of  $P(Class 0 | Words)$  vs.  $P(Class 1 | Words)$ , using **unigram model** for  $P(Words | Class C)$ 

So if we consider words =  $\{w_0, w_1, ..., wN\}$ :

$$
P(Class 0 | Words) \propto P(Class 0) \prod_{i=1}^{N} P(wi | Class 0)
$$
  

$$
P(Class 1 | Words) \propto P(Class 1) \prod_{i=1}^{N} P(wi | Class 1)
$$

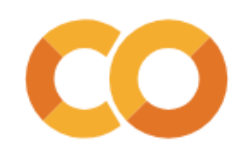

#### **Read the SST-2 dataset**

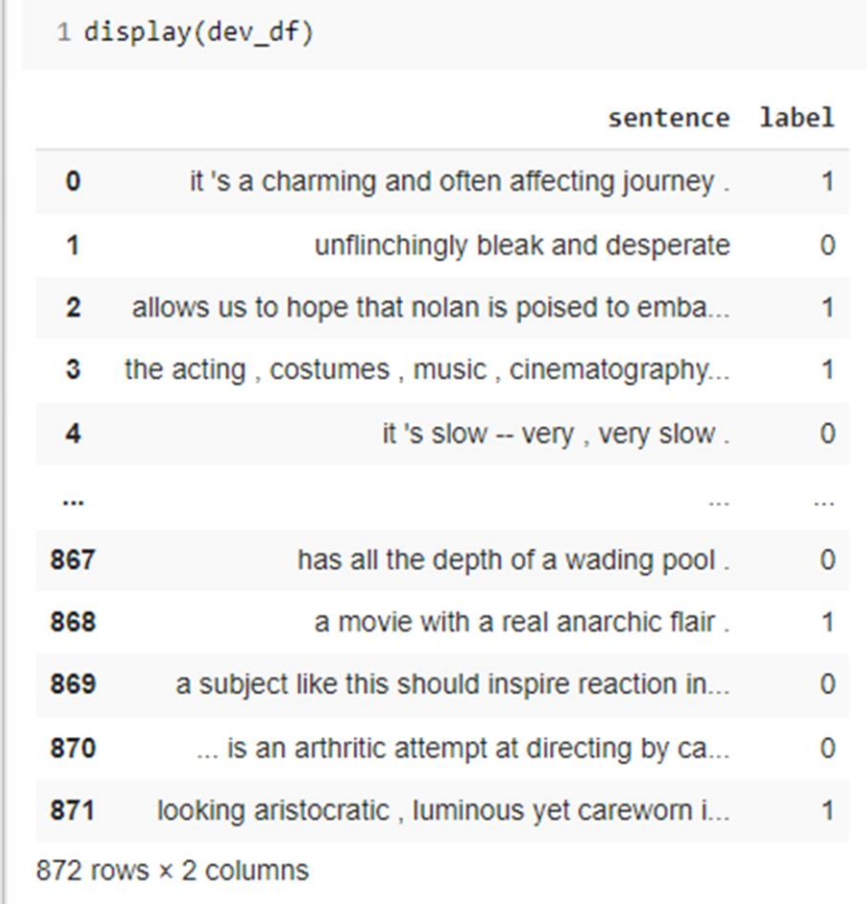

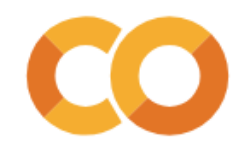

#### **Preprocess and vectorize the data**

```
1 from nltk import PorterStemmer
1 # for this dataset, the tokenization has already been done for us
2 stemmer = PorterStemmer()
3 def preprocess(s):
4 return ' '.join([stemmer.stem(token) for token in s.strip().split(' ')])
1 train df['preprocessed'] = train df['sentence'].apply(preprocess)
2 dev df['preprocessed'] = dev df['sentence'].apply(preprocess)
1 from sklearn.feature extraction.text import CountVectorizer
1 # Why are we using a CountVectorizer here instead of TF-IDF?
\overline{2}3 vectorizer = CountVectorizer()
4 train X = vectorizer.fit transform(train df['preprocessed'])
5 dev X = vectorizer.transform(dev df['preprocessed'])
```
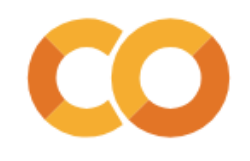

#### **Build and evaluate the model**

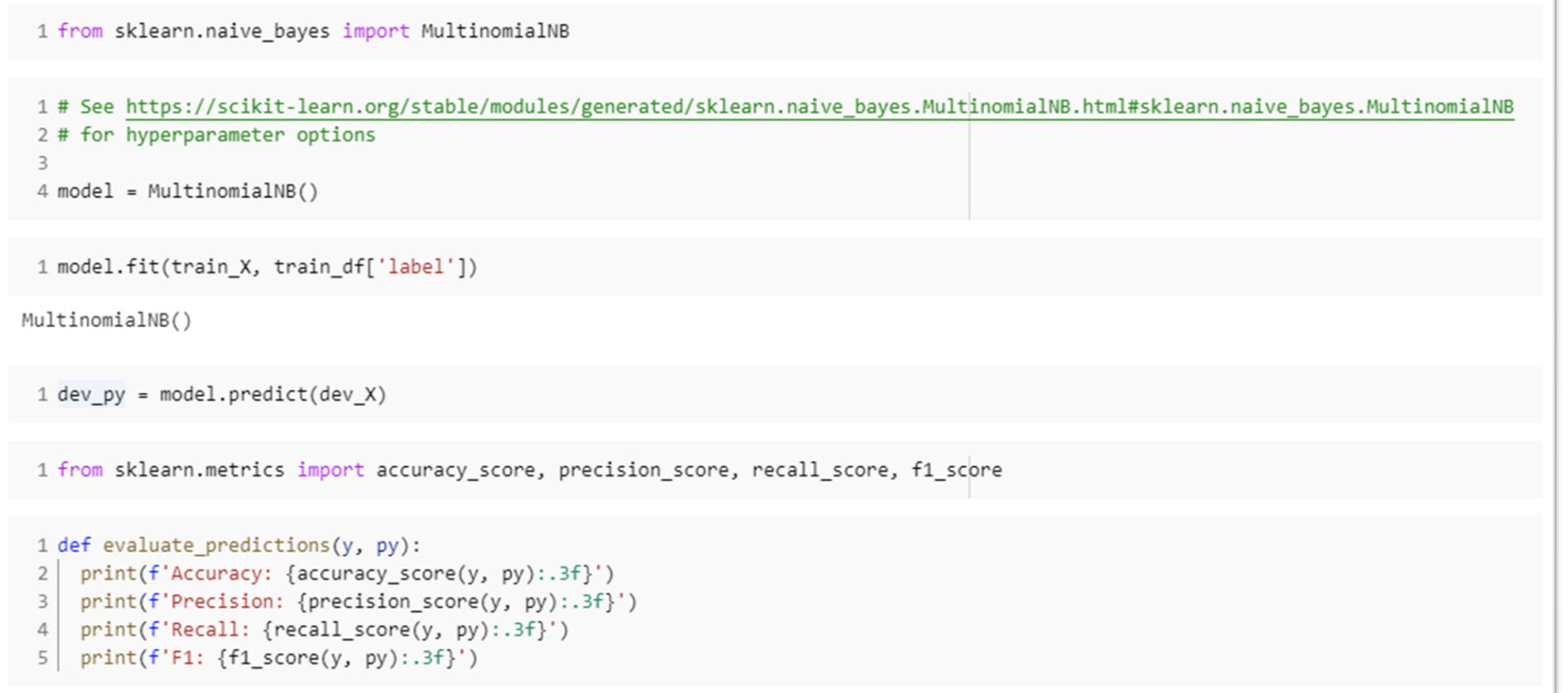

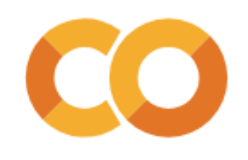

#### **Build and evaluate the model**

#### Naïve Bayes:

1 # Evaluating on the dev set 2 evaluate\_predictions(dev\_df['label'], dev\_py)

Accuracy: 0.807 Precision: 0.794 Recall: 0.840  $F1: 0.816$ 

1 # Evaluating on a sample of the training set 2 train py = model.predict(train X[0:1000]) 3 evaluate predictions(train df['label'].iloc[0:1000], train py)

Accuracy: 0.891 Precision: 0.894 Recall: 0.906  $F1: 0.900$ 

#### K-nearest-neighbors:

1 evaluate\_model(dev\_X, dev\_y, classifier)

Accuracy: 0.742 Precision: 0.707 Recall: 0.842  $F1: 0.769$ 

1 evaluate model(train X[0:1000], train y[0:1000], classifier)

Accuracy: 0.948 Precision: 0.945 Recall: 0.959  $F1: 0.952$ 

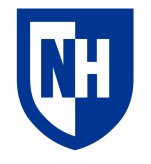

### **Overfitting and underfitting**

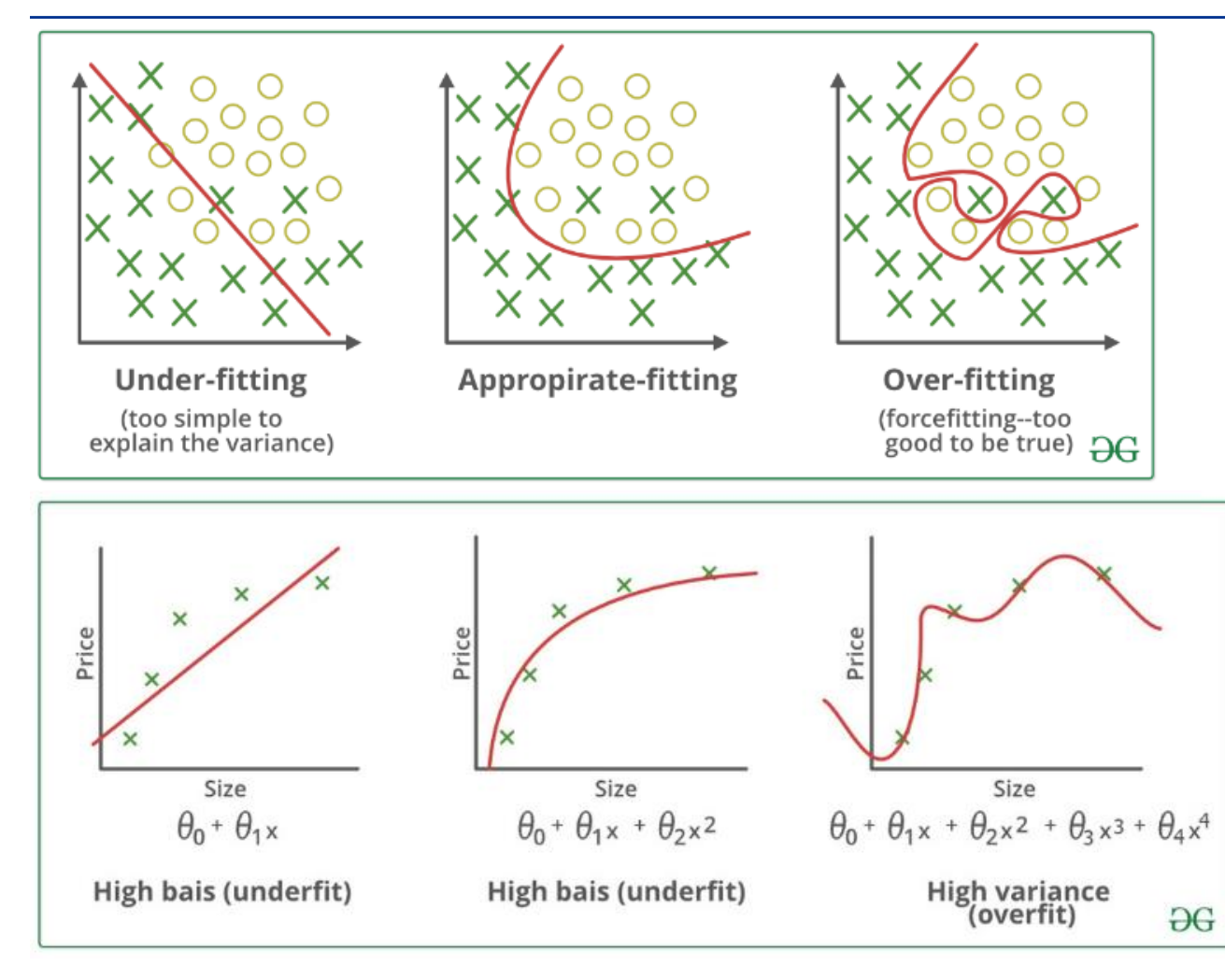

**Overfitting**: model overly tuned to quirks of the training data—doesn't generalize

**Underfitted**: model not tuned enough to training data—doesn't capture data structure

Related (but not identical) to **biasvariance trade-off**

- High bias  $\rightarrow$  underfitting
- High variance  $\rightarrow$  overfitting

#### **Explaining the model**

```
1 # We can get the (log) probability of each word for each class
 2 print('Word log-probs:')
 3 display(model.feature log prob )
 \Lambda5 # It will have one row for each class and one column for each word in the vocabulary
 6 print('Log-probs matrix shape:')
 7 display(model.feature log prob .shape)
 8
Word log-probs:
array([[-11.12495518, -8.09240893, -10.20866444, ..., -12.51124954,
       -10.71949007, -10.90181162,
       [-11.03503481, -9.50897851, -10.15956608, ..., -11.25817837,-12.64447273, -11.95132555]])
Log-probs matrix shape:
(2, 10106)
```
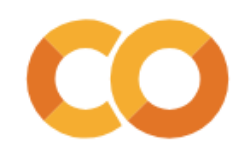

#### **Explaining the model**

```
1 # We can identify the words that were the biggest distinguishers by calculating
 2 # the diff between the two rows
 3 word prob diffs = model.feature log prob [0] - model.feature log prob [1]
 4 word prob diffs
array([-0.08992036, 1.41656958, -0.04909837, ..., -1.25307117,
       1.92498266, 1.04951392])
 1 # And then we can use numpy.argsort() and numpy.abs() to find the indices of the
 2 # words with the biggest diff (positive or negative)
 3 import numpy as np
 4 sorted diff indices = np.argsort(np.abs(word prob diffs))
 5 sorted diff indices
array([6103, 9942, 7833, ..., 6692, 6721, 9402])
 1# Numpy argsort always goes in ascending order, so to get the top K indices
 2 # we have to grab the last K indices
 3
 4 # We can use -1 as the third part of our slice, to get these back in reverse order
 5 k = 106 top_k_indices = sorted_diff_indices[:-k:-1]
```
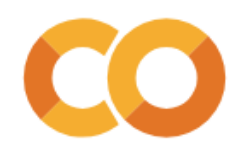

#### **Explaining the model**

```
1 # Then we can find the words and values associated with those indices
 2 vocab = vectorizer.get feature names out()
 3 top words = vocab[top k indices]
 4 top_diffs = word_prob_diffs[top_k_indices]
 5 -6 print(f'Top {k} distinguishing words in our Naive Bayes classifier')
 7 for word, diff in zip(top words, top diffs):
 8 \mid print(f'\tWord:"{word}" - Diff: {diff:.3f}')Top 10 distinguishing words in our Naive Bayes classifier
       Word:"unfunni" - Diff: 4.861
       Word:"poorli" - Diff: 4.698
       Word:"pointless" - Diff: 4.677
       Word:"tiresom" - Diff: 4.588
       Word:"eleg" - Diff: -4.410
       Word:"unnecessari" - Diff: 4.410
       Word:"badli" - Diff: 4.382
       Word:"embrac" - Diff: -4.355
       Word:"inept" - Diff: 4.338
```
# W

# **Interpreting log-probability differences**

If :

$$
\log(P(w_i \mid class 0)) - \log(P(w_i \mid class 1)) = 4.8
$$

Then:

$$
\frac{P(wilclass 0)}{P(wilclass 1)} = e^{4.8} = 2.718^{4.8} = 121.51
$$

Meaning that w<sub>i</sub> ("unfunny" in this case) is **121.51** times more likely to occur in class 0 than in class 1

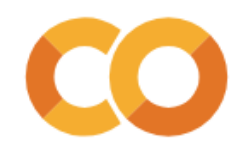

#### **Explaining individual predictions**

```
1 sentence = 'the movie was pretty awful : not good at all .'
 2 preprocessed sentence = preprocess(sentence)
 3 sentence_x = vectorizer.transform([preprocessed_sentence])
 4 py = model.predict(sentence x)5 print(f'Model prediction for "{preprocessed sentence}": {py}')
Model prediction for "the movi wa pretti aw : not good at all .": [0]
 1 # we can find the vocab indices for the tokens in the sentence
 2 sentence tokens = preprocessed sentence.split('')
 3 token_indices = [vectorizer.vocabulary_[token] for token in sentence_tokens \
                    if token in vectorizer.vocabulary ] #there's one or two stopwords to ignore
 \overline{4}5 token indices
[8892, 5827, 9702, 6828, 680, 6067, 3791, 615, 339]
```
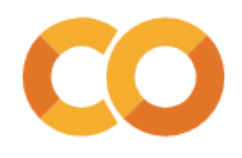

### **Explaining individual sentences**

#### Is this overfitting?

1 # Then we can do the same thing as we did with the top indices above  $2$  sentence words = vocab[token indices] 3 sentence\_diffs = word\_prob\_diffs[token\_indices] 4 print(f'Class probability differences for tokens in the sentence:') 5 for word, diff in zip(sentence\_words, sentence\_diffs):  $6 \$  print(f'\tWord:"{word}" - Diff: {diff:.3f}') Class probability differences for tokens in the sentence: Word:"the" - Diff: -0.032 Word:"movi" - Diff: 0.196 Word:"wa" - Diff: 0.836 Word:"pretti" - Diff: -0.643 Word:"aw" - Diff: 1.574 Word:"not" - Diff: 0.679 Word:"good" - Diff: -1.021 Word:"at" - Diff: 0.080 Word:"all" - Diff: 0.111

### **Concluding thoughts**

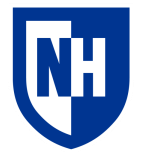

**Naïve bayes**: application of Bayes Rule + unigram language modeling to classification

Huge deal in 1998

Limitations?